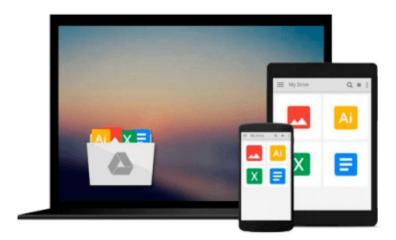

## **Linux Desktop Hacks: Tips & Tools for Customizing and Optimizing your OS**

Nicholas Petreley, Jono Bacon

Download now

Click here if your download doesn"t start automatically

### Linux Desktop Hacks: Tips & Tools for Customizing and Optimizing your OS

Nicholas Petreley, Jono Bacon

**Linux Desktop Hacks: Tips & Tools for Customizing and Optimizing your OS** Nicholas Petreley, Jono Bacon

The KDE and Gnome desktops have developed into mature operating environments. These technologies not only act as interfaces between the user, the powerful Linux kernel and GNU operating system, but they do so in a fun and intuitive way. Many users are content with the tools and facilities included with these desktops, but--for those who are ready to probe a little deeper--much more functionality can be found by going under the hood. With hacks that any user can follow, *Linux Desktop Hacks* demonstrates how easy it is to modify Linux to suit your desires. The book is packed with tips on customizing and improving the interface, boosting performance, administering your desktop, and generally making the most out of what X, KDE, Gnome, and the console have to offer. From the practical to the whimsical, and some things you never thought of trying, the hacks in the book include the following, and more:

- Kill and Resurrect the Master Boot Record
- Jazz Up Your Debian System Boot
- Energize Your Console with Macro Music Magic
- Konquer Remote Systems Without Passwords
- Run KDE on the Bleeding Edge
- View Microsoft Word Documents in a Terminal
- Read Yahoo! Mail from Any Email Client
- Motion Capture and Video Conferencing Fun
- Automate Your Life with cron
- Protect Yourself from Windows Applications
- Make an Internet Connection Using Bluetooth and a Mobile Phone
- Print to Unsupported Printers
- Accelerate Your Gaming

If you're yearning for information to make the Linux desktop easier, more powerful, and more fun, *Linux Desktop Hacks* is just the ticket.

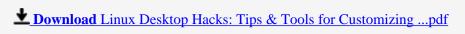

Read Online Linux Desktop Hacks: Tips & Tools for Customizin ...pdf

Download and Read Free Online Linux Desktop Hacks: Tips & Tools for Customizing and Optimizing your OS Nicholas Petreley, Jono Bacon

#### From reader reviews:

#### David Wysocki:

What do you concentrate on book? It is just for students because they are still students or the idea for all people in the world, what the best subject for that? Just you can be answered for that question above. Every person has various personality and hobby for each and every other. Don't to be compelled someone or something that they don't would like do that. You must know how great and important the book Linux Desktop Hacks: Tips & Tools for Customizing and Optimizing your OS. All type of book can you see on many sources. You can look for the internet sources or other social media.

#### **Roderick Grubb:**

Your reading sixth sense will not betray you actually, why because this Linux Desktop Hacks: Tips & Tools for Customizing and Optimizing your OS publication written by well-known writer who really knows well how to make book which can be understand by anyone who all read the book. Written throughout good manner for you, leaking every ideas and creating skill only for eliminate your personal hunger then you still question Linux Desktop Hacks: Tips & Tools for Customizing and Optimizing your OS as good book not only by the cover but also through the content. This is one book that can break don't evaluate book by its cover, so do you still needing yet another sixth sense to pick that!? Oh come on your reading sixth sense already said so why you have to listening to another sixth sense.

#### **Joseph Langley:**

This Linux Desktop Hacks: Tips & Tools for Customizing and Optimizing your OS is great guide for you because the content that is certainly full of information for you who have always deal with world and still have to make decision every minute. This book reveal it details accurately using great organize word or we can say no rambling sentences included. So if you are read the idea hurriedly you can have whole facts in it. Doesn't mean it only provides you with straight forward sentences but difficult core information with lovely delivering sentences. Having Linux Desktop Hacks: Tips & Tools for Customizing and Optimizing your OS in your hand like finding the world in your arm, info in it is not ridiculous just one. We can say that no reserve that offer you world inside ten or fifteen moment right but this reserve already do that. So , this can be good reading book. Hey there Mr. and Mrs. active do you still doubt in which?

#### John Martindale:

Is it a person who having spare time in that case spend it whole day simply by watching television programs or just resting on the bed? Do you need something totally new? This Linux Desktop Hacks: Tips & Tools for Customizing and Optimizing your OS can be the reply, oh how comes? It's a book you know. You are consequently out of date, spending your spare time by reading in this brand new era is common not a geek activity. So what these books have than the others?

Download and Read Online Linux Desktop Hacks: Tips & Tools for Customizing and Optimizing your OS Nicholas Petreley, Jono Bacon #PJDU580G19O

# Read Linux Desktop Hacks: Tips & Tools for Customizing and Optimizing your OS by Nicholas Petreley, Jono Bacon for online ebook

Linux Desktop Hacks: Tips & Tools for Customizing and Optimizing your OS by Nicholas Petreley, Jono Bacon Free PDF d0wnl0ad, audio books, books to read, good books to read, cheap books, good books, online books, books online, book reviews epub, read books online, books to read online, online library, greatbooks to read, PDF best books to read, top books to read Linux Desktop Hacks: Tips & Tools for Customizing and Optimizing your OS by Nicholas Petreley, Jono Bacon books to read online.

Online Linux Desktop Hacks: Tips & Tools for Customizing and Optimizing your OS by Nicholas Petreley, Jono Bacon ebook PDF download

Linux Desktop Hacks: Tips & Tools for Customizing and Optimizing your OS by Nicholas Petreley, Jono Bacon Doc

Linux Desktop Hacks: Tips & Tools for Customizing and Optimizing your OS by Nicholas Petreley, Jono Bacon Mobipocket

Linux Desktop Hacks: Tips & Tools for Customizing and Optimizing your OS by Nicholas Petreley, Jono Bacon EPub